# **19.10 MESURE TRAVERSE EXTERIEURE (cycle 426, DIN/ISO : G426)**

## **Mode opératoire du cycle**

Le cycle palpeur 426 détermine la position et la largeur d'un îlot. Si vous définissez les valeurs de tolérance correspondantes dans le cycle, la commande procède à une comparaison entre les valeurs nominales et effectives et mémorise les écarts dans les paramètres Q.

- 1 La commande positionne le palpeur au point de palpage **1** en avance rapide (valeur de la colonne **FMAX**) et selon la logique de positionnement ([voir "Exécuter les cycles palpeurs",](#page--1-0) [Page 611](#page--1-0)). La commande calcule les points de palpage à partir des données du cycle et de la distance d'approche programmée dans la colonne **SET\_UP** du tableau de palpeurs.
- 2 Le palpeur se déplace ensuite à la hauteur de sécurité indiquée (colonne **F**) et procède au premier palpage avec l'avance de palpage programmée. Le premier palpage est toujours effectué dans le sens négatif de l'axe programmé.
- 3 Le palpeur se déplace ensuite à la hauteur de sécurité, au point de palpage suivant, et effectue la deuxième procédure de palpage.
- 4 Pour finir, la commande ramène le palpeur à la hauteur de sécurité et mémorise l'écart aux paramètres Q suivants :

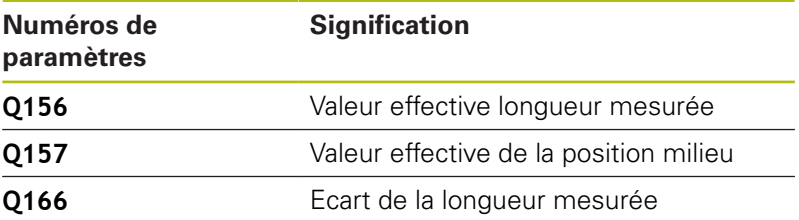

## **Attention lors de la programmation !**

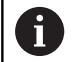

Ce cycle ne peut être exécuté qu'en mode **FUNCTION MODE MILL**.

Avant de définir le cycle, vous devez avoir programmé un appel d'outil pour définir l'axe de palpage.

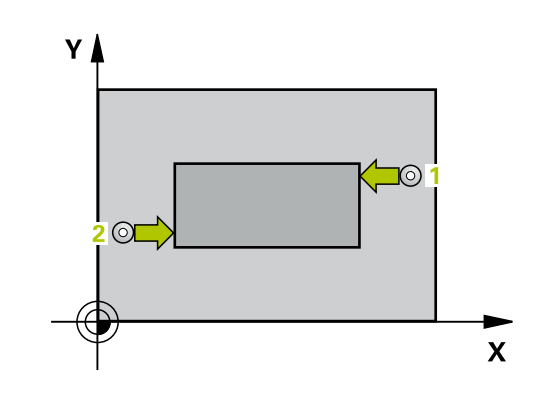

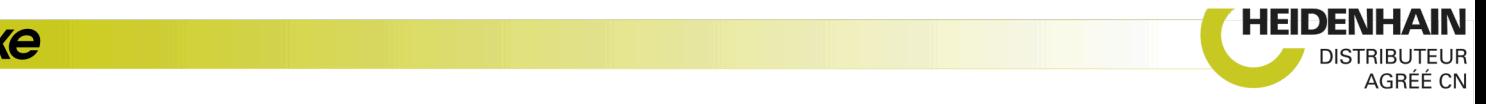

### **Paramètres du cycle**

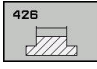

**Q263 1er point mesure sur 1er axe?** (en absolu) : coordonnée du premier point de palpage dans l'axe principal du plan d'usinage Plage de programmation : -99999,9999 à 99999,9999

- **Q264 1er point mesure sur 2ème axe?** (en absolu) : coordonnée du premier point de palpage dans l'axe auxiliaire du plan d'usinage. Plage de programmation : -99999,9999 à 99999,9999
- **Q265 2ème point mesure sur 1er axe?** (en absolu) : coordonnée du deuxième point de palpage dans l'axe principal du plan d'usinage Plage de programmation : -99999,9999 à 99999,9999
- **Q266 2ème point mesure sur 2ème axe?** (en absolu) : coordonnée du deuxième point de palpage dans l'axe auxiliaire du plan d'usinage Plage de programmation : -99999,9999 à 99999,9999
- **Q272 Axe de mesure (1=1er / 2=2ème)?** : axe du plan d'usinage sur lequel la mesure doit avoir lieu : **1** : axe principal = axe de mesure **2** : axe auxiliaire = axe de mesure
- **Q261 Hauteur mesuré dans axe palpage?** (en absolu) : coordonnée du centre de la bille (=point de contact) dans l'axe du palpeur sur lequel la mesure doit être effectuée. Plage de programmation : -99999,9999 à 99999,9999
- **Q320 Distance d'approche?** (en incrémental) : distance supplémentaire entre le point de palpage et la bille de palpage. **Q320** agit en plus de **SET\_UP** (tableau de palpeurs). Plage de programmation : 0 à 99999,9999
- **Q260 Hauteur de securite?** (en absolu) : coordonnée dans l'axe du palpeur excluant toute collision entre le palpeur et la pièce (moyen de serrage). Plage de programmation : -99999,9999 à 99999,9999
- **Q311 Longueur nominale?** : valeur nominale correspondant à la longueur à mesurer. Plage de programmation : 0 à 99999,9999
- **Q288 Cote max.?** : la plus grande longueur autorisée. Plage de programmation : 0 à 99999,9999
- **Q289 Cote min.?** : la plus petite longueur autorisée. Plage de programmation : 0 à 99999,9999

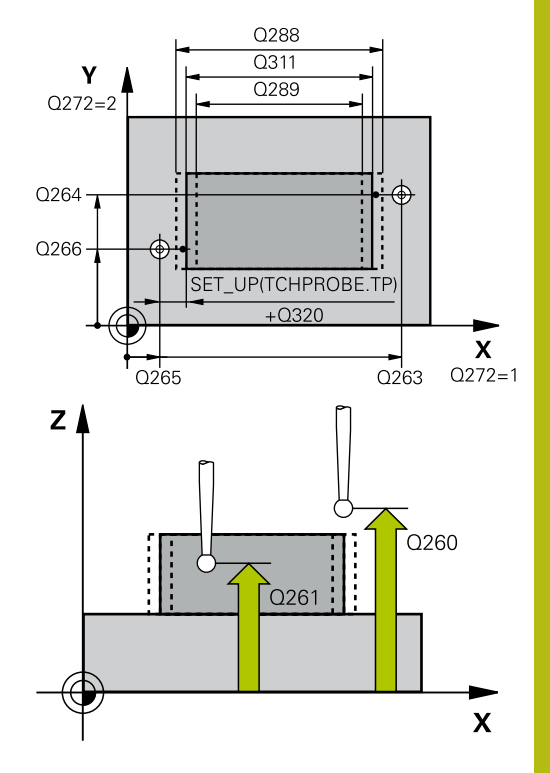

#### **Exemple**

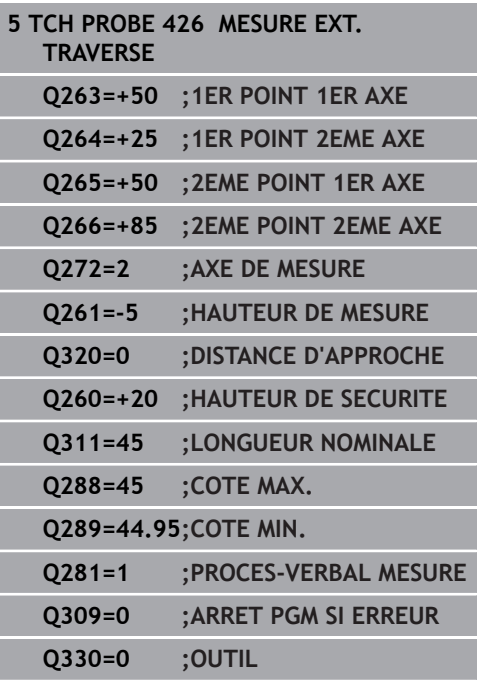

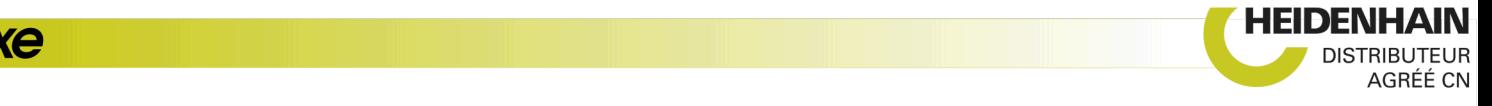

**Q281 Procès-verb. mes. (0/1/2)?** : vous définissez ici si la commande doit générer un procès-verbal de mesure :

**0** : ne pas générer un procès-verbal de mesure **1** : générer un procès-verbal de mesure : la commande mémorise le **fichier de procèsverbal de mesure TCHPR426.TXT** dans le même répertoire que le programme CN correspondant. **2** : interrompre l'exécution du programme et émettre un procès-verbal de mesure sur l'écran de la commande. Poursuivre le programme CN avec **Start CN**

**Q309 Arrêt PGM si tolérance dépassée?** :

vous définissez ici si la commande doit, ou non, interrompre l'exécution du programme et émettre un message d'erreur en cas de dépassement de la tolérance :

**0** : ne pas interrompre le programme, ni émettre de message d'erreur

**1** : interrompre l'exécution de programme et émettre un message d'erreur

**Q330 Outil pour surveillance?** : vous définissez ici si la commande doit ou non procéder à une surveillance de l'outil [\(voir "Surveillance de l'outil",](#page--1-0) [Page 734\)](#page--1-0). Plage de programmation : 0 à 32767,9 ou le nom d'outil avec 16 caractères maximum **0** : surveillance inactive

**>0** : numéro ou nom de l'outil avec lequel la commande a exécuté l'usinage. Vous pouvez utiliser les softkeys pour reprendre directement un outil figurant dans le tableau d'outils.

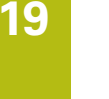

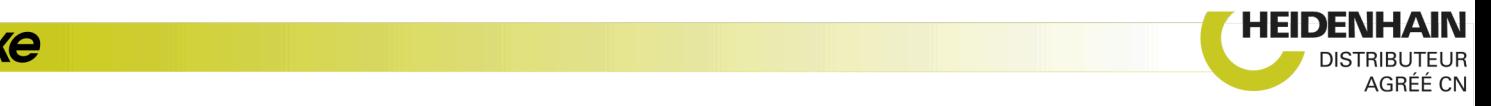